### The Physics Analysis Toolkit *also know as* "the PAT"

Frédéric Ronga *ETH Zurich*

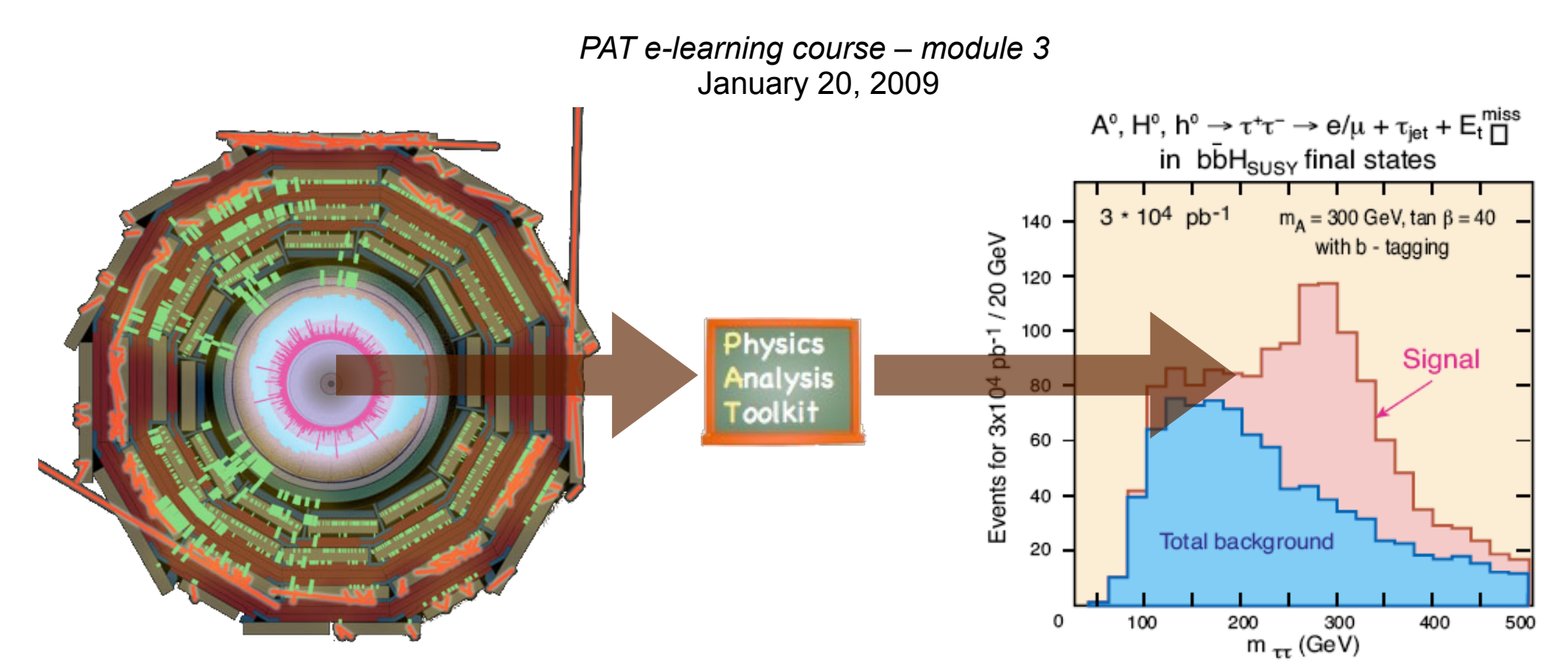

# This morning's schedule

- Introduction to PAT:  $\sim$  30'
	- $\rightarrow$  why the PAT?
	- $\rightarrow$  what can the PAT do for you?
		- ★ *quick overview of steps detailed in next modules of this course*
	- ➡ questions and discussion
- PAT hands-on tutorial: ~1h45' (*i.e.*, till lunch...)
	- $\rightarrow$  running the PAT
	- $\rightarrow$  checking the output
	- $\rightarrow$  configuring the PAT

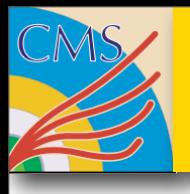

### What is the PAT?

- **→ A bridge between the "rough" AOD and physics plots**
- $\rightarrow$  A common set of basic tools for almost any physics analysis in CMS
	- ★ *no code duplication and faster development with a common tool*
	- ★ *common definition of Physics objects*
	- ★ *enhanced code reliability*
- **Providing sensible defaults and configurations** 
	- ★ *but they cannot cover all use-cases: you have to configure it on your own*
		- Physics groups should come up with a common configuration
- ➡ Trying to support two (almost contradictory) requirements
	- ★ *high flexibility*
	- ★ *user friendliness*
- **→ Also: crossing point between** 
	- ★ *Physics Object Groups (POGs): the content providers,*
	- ★ *Physics Analysis Groups: the users,*
	- ★ *and Offline: the software supervisor*

## What is it *not*?

- **The PAT does not re-invent the wheel** 
	- ★ *Not rewriting the AOD objects: stay in the Candidate model (CMSSW standard)*
	- ★ *Interface to POG algorithms (providing feedback!)*
	- ★ *Infrastructure for PAG analyses*

The PAT is not a framework on its own

- ★ *Fully embedded in the CMSSW Event Data Model (EDM)*
- ★ *Profits from framework's persistency and provenance tracking*

Not claiming to cover all possible analysis use-cases

- ★ *aiming at 90%...*
- ★ *feedback and contributions welcome!*

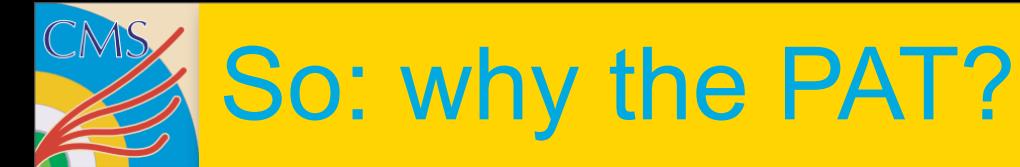

- Earlier frameworks showed the need for such a tool:
- $\rightarrow$  It provides a good starting point for a new analysis
- $\rightarrow$  It is highly configurable
- **→ PAT objects are easy to handle**
- ➡ Standard POG algorithms are made easily accessible
- $\rightarrow$  The output is highly customisable
- $\rightarrow$  ... and other reasons you will find out yourself!

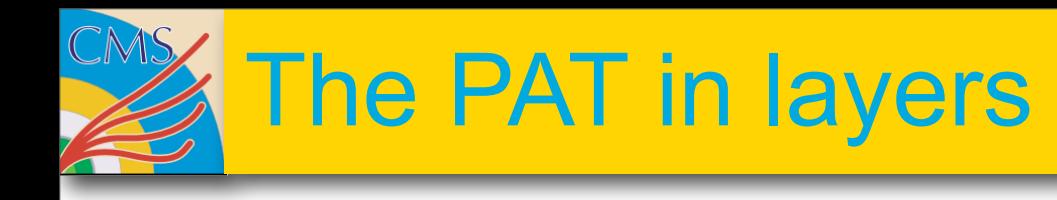

#### **Layer 0**

Cleaning and disambiguation Additional analysis tasks (*e.g.*, MC matching)

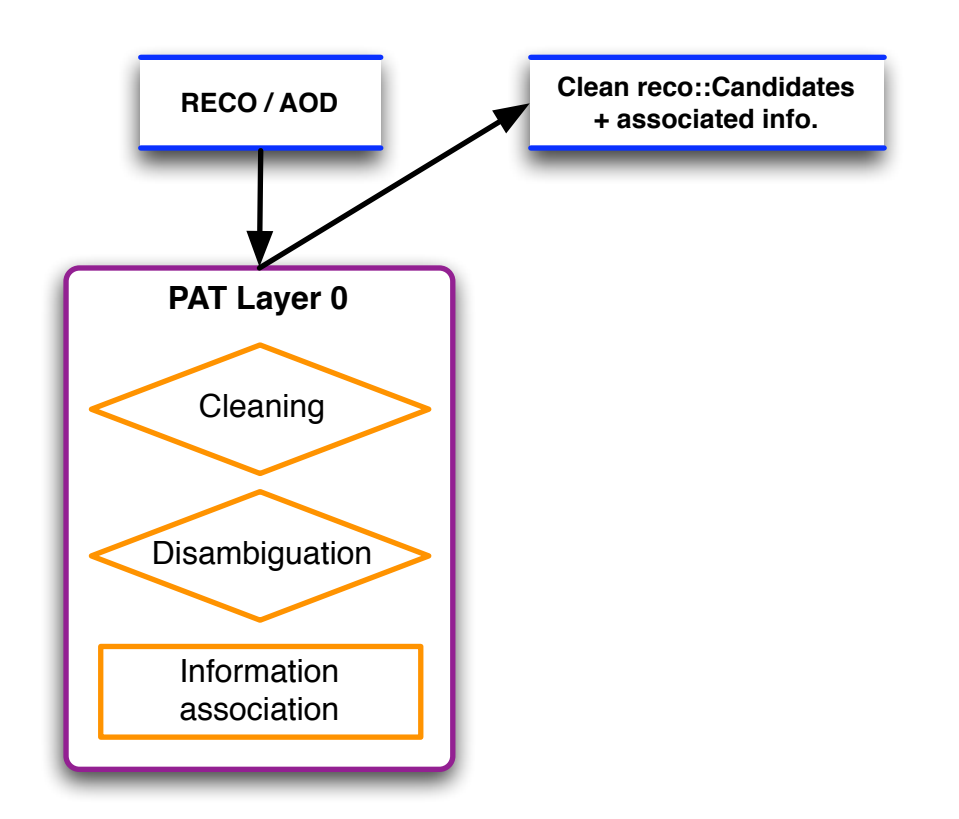

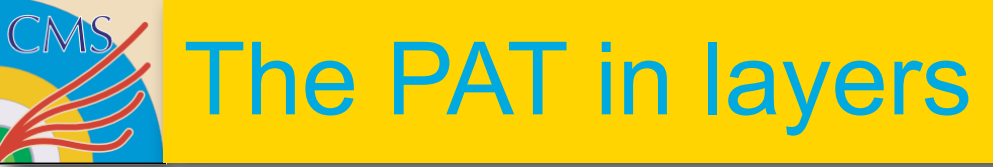

#### **Layer 0**

Cleaning and disambiguation Additional analysis tasks (*e.g.*, MC matching)

#### **Layer 1**

Creation of PAT objects Collapse external information into "fat" objects *More in module #4*

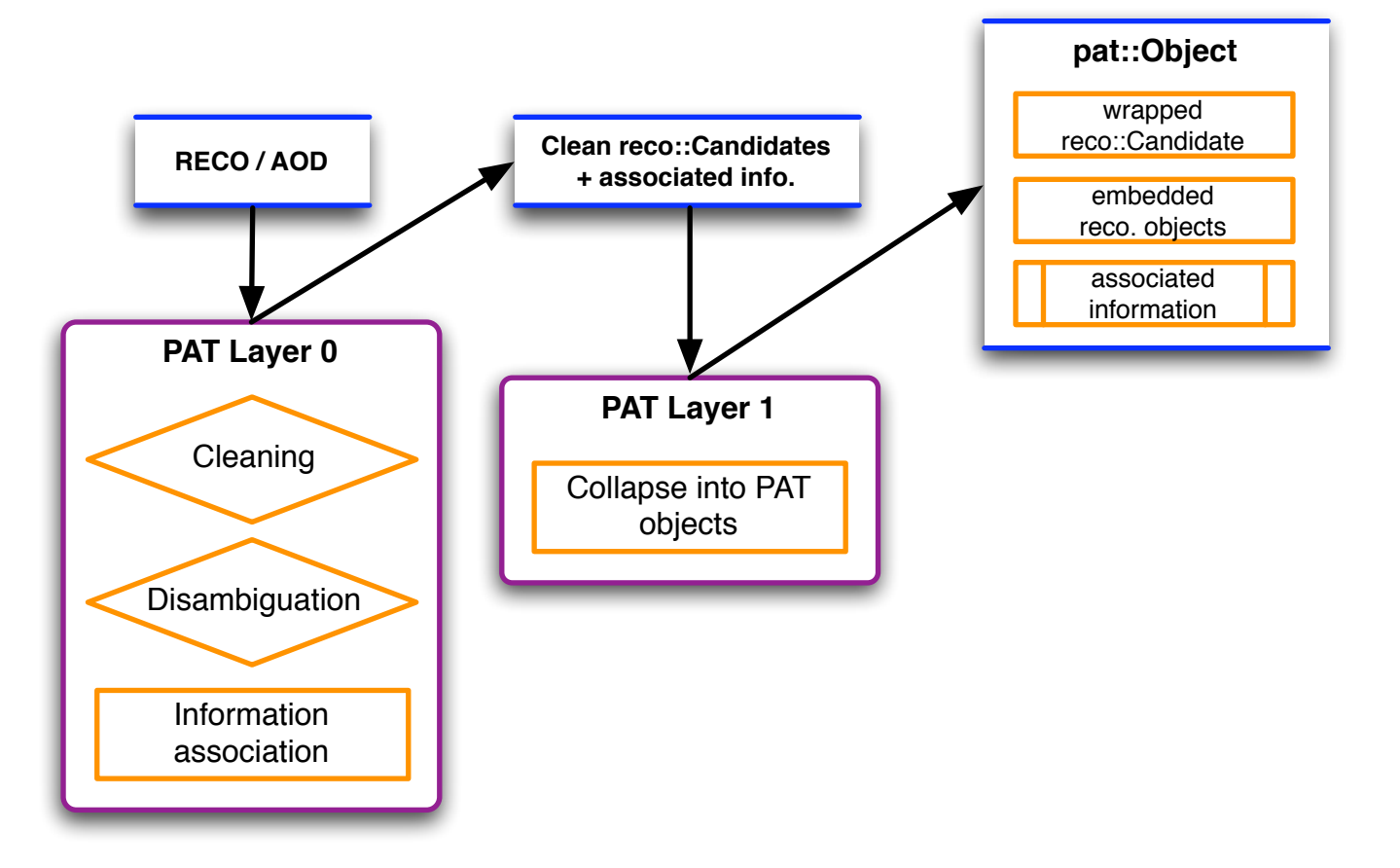

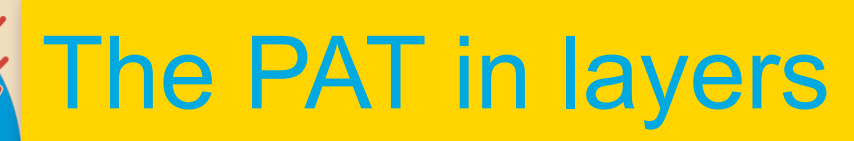

#### **Layer 0**

Cleaning and disambiguation Additional analysis tasks (*e.g.*, MC matching)

#### **Layer 1**

Creation of PAT objects Collapse external information into "fat" objects *More in module #4*

**Layer 2** Physics Analysis... *More in module #9*

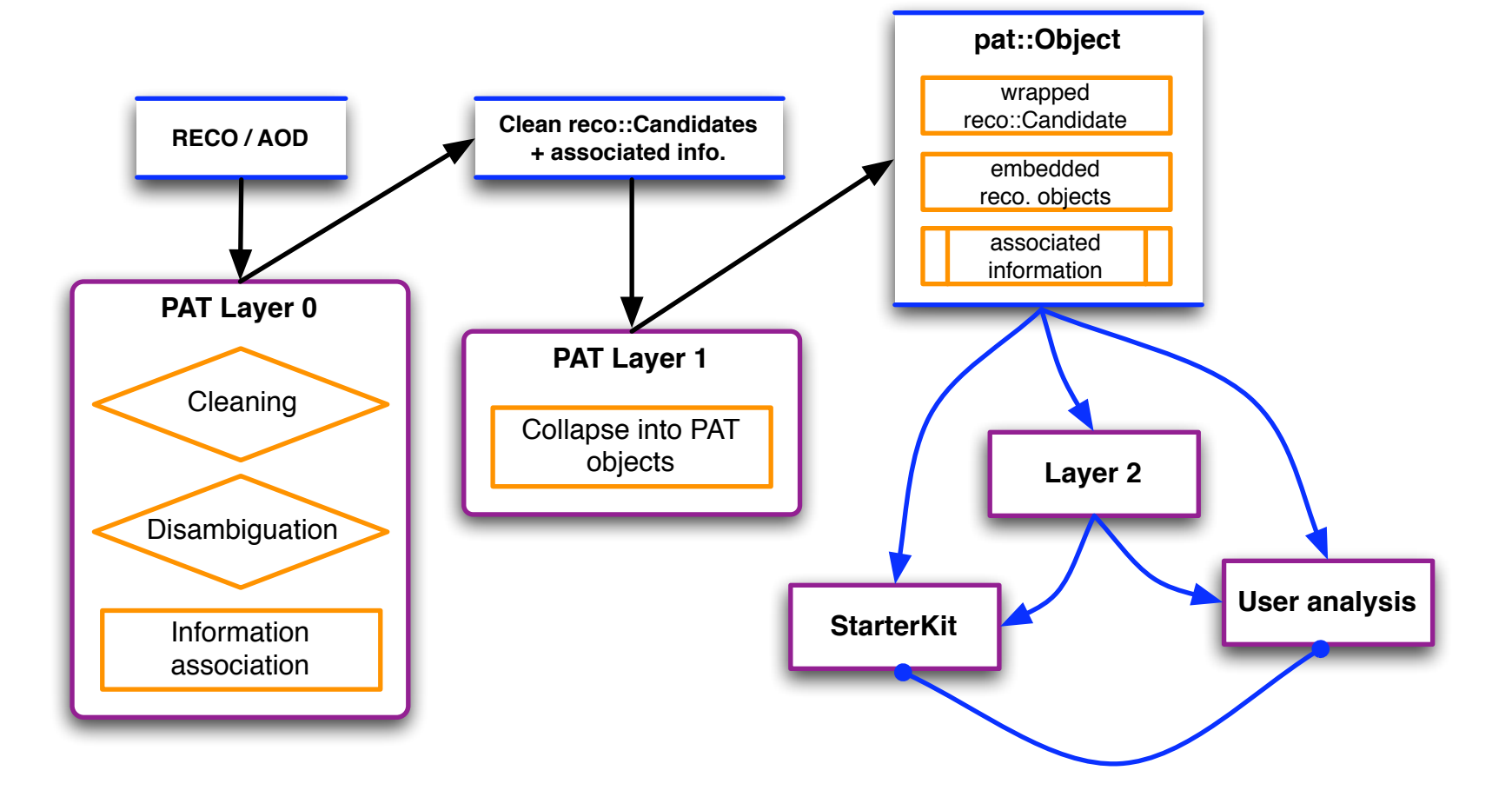

### Layer 0 tasks (overview)

- **→ Works on AOD objects** 
	- ★ *AOD (analysis object data) is a sub-set of all reconstructed information*
	- ★ *includes association between basic objects and reco. information*
		- e.g., a reco::Electron and its electron ID
- ➡ Produces additional information (using POG algorithms)
	- ★ *e.g., particle ID and isolation variables, if missing*
- **→ Cleans and flags AOD objects** 
	- ★ *Selection based on particle ID (can be done later)*
		- Cf. module #8
	- ★ *Duplicate removal and cross-objects ambiguity resolution* 
		- e.g., electron-photon, jet-electron,...
		- Cf. module #6
- **► Performs trigger and MC matching** 
	- Cf. module #7
- Output: "cleaned" AOD collections
- ➡ *All of this is configurable*

### Layer 1: production of PAT objects

### PAT objets are an **enriched** "reco." data format

- ➡ All related information brought together in one "fat" object
	- ★ *easy one-entry user interface to previously associated information*

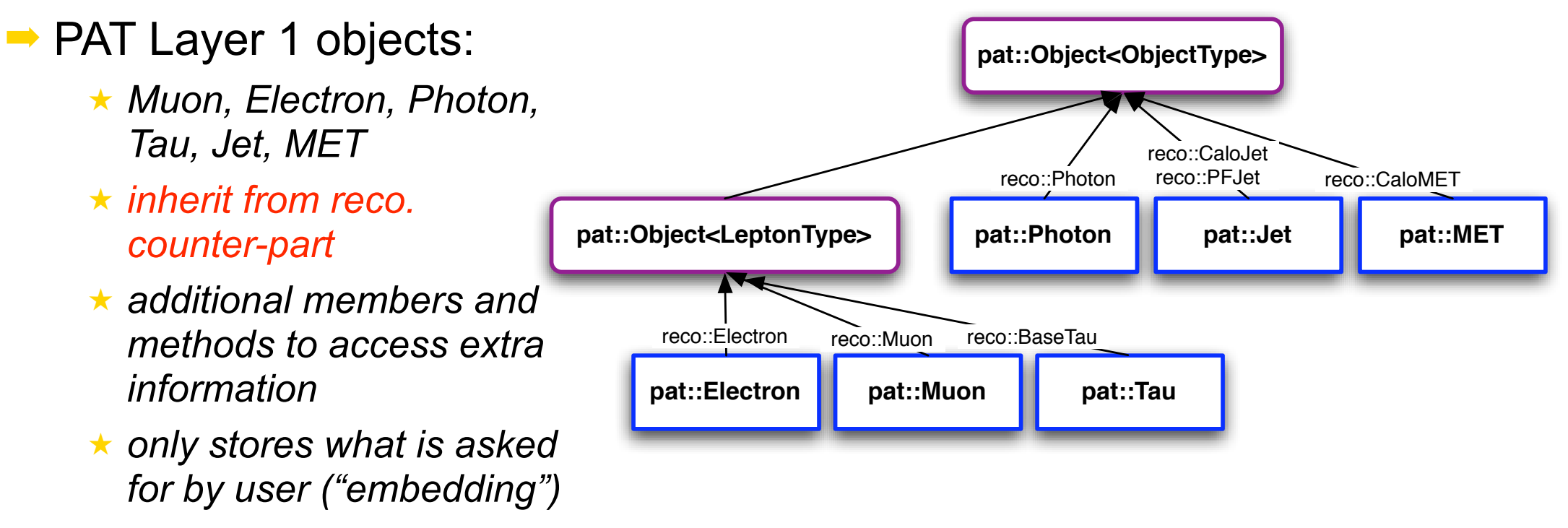

★ *also: uniform interface to Particle Flow objects* 

#### *(PF2PAT) More details in module #4*

## PAT Layer-1: objects' interface

### In addition to the reco's interface:

#### **→ All PAT objects**

★ *have methods to access their MC and trigger matches*

➡ pat::Photon, pat::Electron, pat::Muon and pat::Tau

★ *contain methods to access isolation and ID variables*

#### ➡ pat::Jet

- ★ *provides access to b-tagging information*
- ★ *methods for handling jet corrections*
- ★ *access to jet flavour from MC*
- ★ *interface to associated tracks and jet charge*

#### *More details in module #4*

## Using the PAT (more on that soon!)

### Default analysis flow

 $\rightarrow$  Layer-0 and Layer-1 can be steered by the user solely using config files

- ★ *2 includes in a cfg provide the PAT objects with default settings*
- ★ *a layer-1 pre-selection chain is available*
- $\rightarrow$  for all steps in the flow, sensible defaults are provided, but clearly this is not applicable in all cases; the user needs to know what he is doing!
	- ★ *this is the aim of this course...*
- $\rightarrow$  there are out-of-the-box examples in place
	- ★ *to run Layer-0, Layer-1 or both*
	- ★ *to run on full simulation AOD's*
	- ★ *to run on fast simulation AOD's or from scratch*
- ➡ more details...
	- ★ *in the tutorial session!*

## <mark>《</mark> Documentation and support

- For future reference: a few links
- ➡ central wiki page in the **CMS Software Guide**:
	- ★ *<https://twiki.cern.ch/twiki/bin/view/CMS/SWGuidePAT>*
- ➡ PAT examples' twiki, also with **PAG examples**:
	- ★ *<https://twiki.cern.ch/twiki/bin/view/CMS/SWGuidePATExamples>*
- ➡ The PAT section of the **Reference Guide** (doxygen)
	- ★ *[http://cms-service-sdtweb.web.cern.ch/cms-service-sdtweb/doxygen/](http://cms-service-sdtweb.web.cern.ch/cms-service-sdtweb/doxygen/CMSSW_2_2_3/doc/html/d8/d06/namespacepat.html) [CMSSW\\_2\\_2\\_3/doc/html/d8/d06/namespacepat.html](http://cms-service-sdtweb.web.cern.ch/cms-service-sdtweb/doxygen/CMSSW_2_2_3/doc/html/d8/d06/namespacepat.html)*
- ➡ The PAT in the **CMS Workbook**:
	- ★ *<https://twiki.cern.ch/twiki/bin/view/CMS/WorkBookPAT>*
- ➡ **All questions should go to the PhysicsTools hypernews:**
	- ★ *[hn-cms-physTools@cern.ch](mailto:hn-cms-physTools@cern.ch)*
	- ★ *<https://hypernews.cern.ch/HyperNews/CMS/get/physTools.html>*

➡ *And also, for this course:* [https://espace.cern.ch/learncms/pat/default.asp](https://espace.cern.ch/learncms/pat/default.aspx)

 **PAT e-learning module 3 – January 20, 2009 Frédéric Ronga (ETHZ) 11**

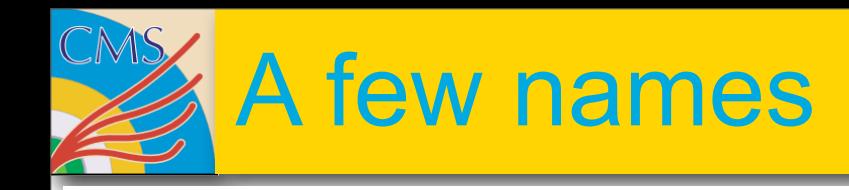

#### **PAG Examples and contact persons NEW**

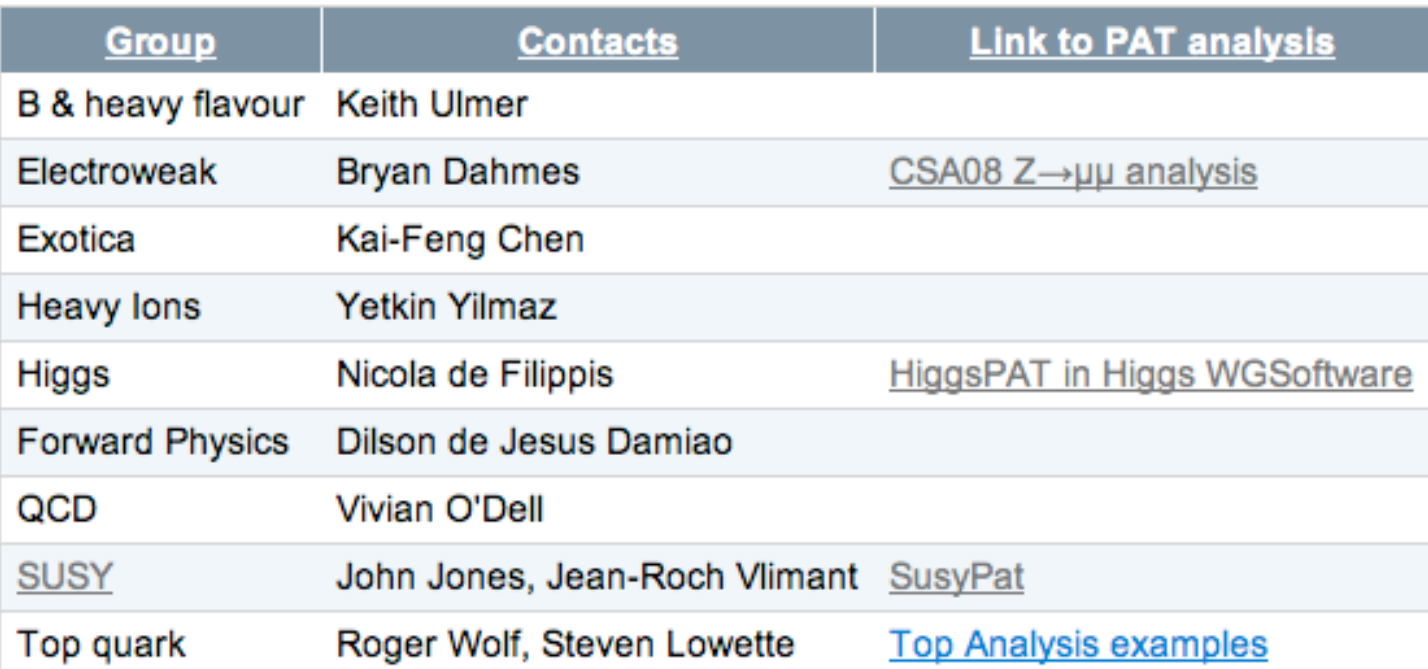

**POG contacts NEW** 

#### PAT main developers

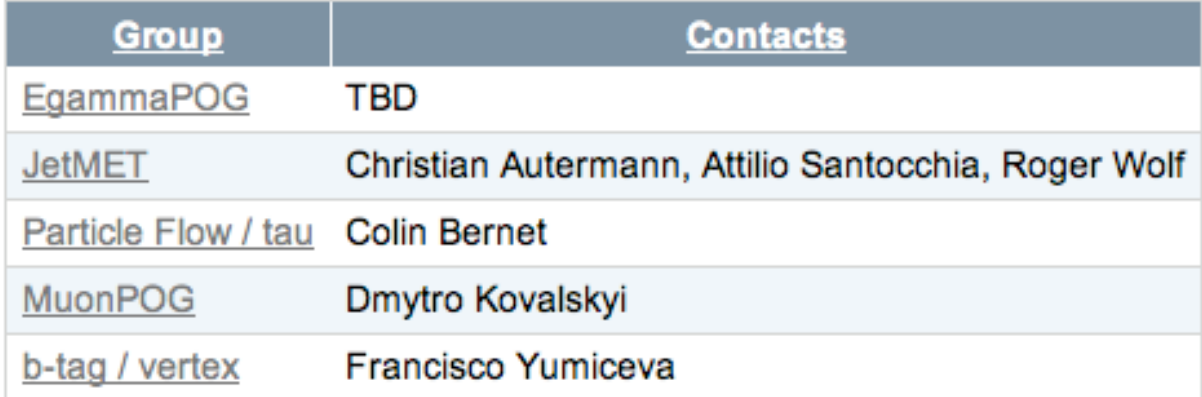

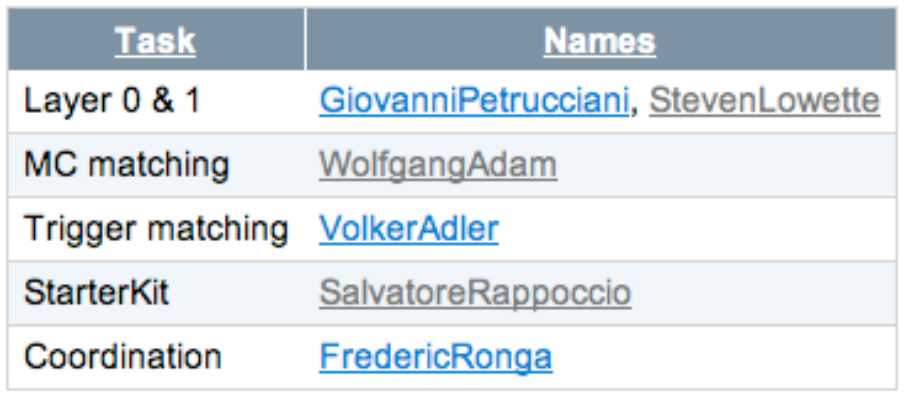

#### **PAT e-learning module 3 – January 20, 2009 Frédéric Ronga (ETHZ) 12**

## Conclusion and outlook

#### the PAT is a lively project

- ★ *started from and unifies the several CMS "analysis frameworks"*
- ★ *emphasis on both flexibility and user-friendliness*
- ★ *ever-growing user base*

#### the PAT is waiting for you!

- ★ *out-of-the-box examples available*
- ★ *documentation in place*
- ★ *POG contacts reviewing/maintaining interface*
- ★ *users/testers from all PAGs*

#### $\rightarrow$  there is still a to-do list of course

- ★ *the PAT is a Physics software project: two good reasons for constant evolution*
	- but no big revolution: what you learn here will remain valid
- ★ *we're welcoming your feedback*
	- indeed: we have high expectation for this course!
- ★ *we're looking forward to your contribution!*